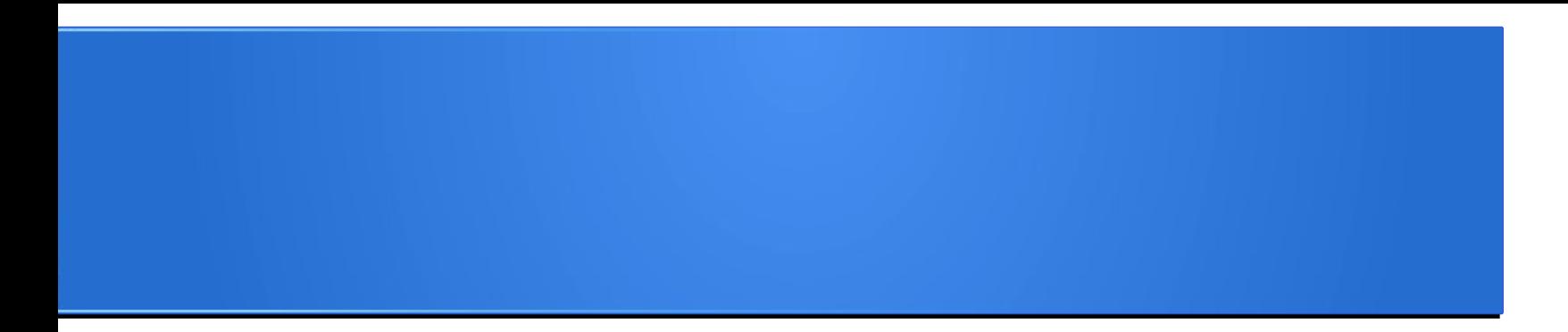

## **Processamento da Informação – Teoria –**

# **Listas e Matrizes**

Semana 07 Prof. Jesús P. Mena-Chalco

05/06/2013

Função range (cria uma lista)

>>> range(1,5) [1, 2, 3, 4]

>>> range(5,10) [5, 6, 7, 8, 9]

Uma lista que não contém nenhum elemento é chamada de lista vazia.

>>> range(10,10) []

# Concatenação de listas

$$
>> a = [1, 3, 5]
$$
  

$$
>> b = [2, 4, 6]
$$

$$
\Rightarrow \gt{>} c = a + b
$$

>>> print c [1, 3, 5, 2, 4, 6]

$$
2 \times 10^{-10}
$$

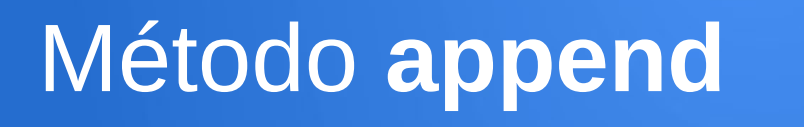

O Python fornece também métodos que operam sobre listas.

Por exemplo, adicionar um novo elemento no final de uma lista

 $\Rightarrow$   $\Rightarrow$   $t = [a', 'b', 'c']$  $\gg$  t.append('d') >>> print t

['a', 'b', 'c', 'd']

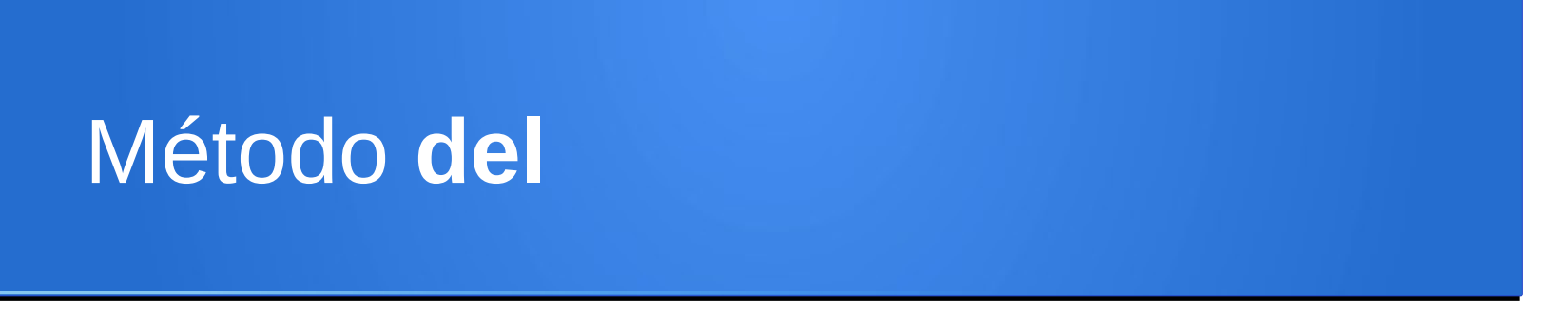

Existem várias formas de eliminar elementos de uma lista. Usaremos apenas a função **'del'** para essa tarefa.

 $\Rightarrow$   $\Rightarrow$   $t = [a', 'b', 'c']$  $\gg$   $\sim$  del(t[1]) >>> print t ['a', 'c']

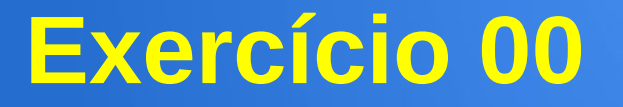

Dadas uma lista numérica **A**, crie uma função que permita imprimir todos seus elementos.

**def imprimir\_lista(A):** for *i* in range(0,len(A)): print A[i]

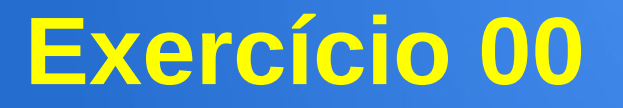

Dadas uma lista numérica **A**, crie uma função que permita imprimir todos seus elementos.

# **def imprimir\_lista(A):** for *i* in range(0,len(A)): print A[i]

 $\gg$  imprimir lista([5,6,7]) 5 6 7

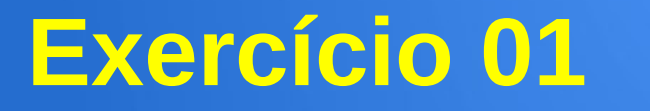

Dadas uma lista numérica, **A** e um escalar **x**, crie uma função que permita determinar o produto  $Y = x^*A$ .

$$
A = [1,3,5,7]
$$
  

$$
X = 3
$$
  

$$
x^*A = [3, 9, 15, 21]
$$

# **Cabeçalho:** def multiplica(A,x):

# **def multiplica(A,x):**  $B = [ ]$ for *i* in range(0,len(A)): B.append(A[i]\*x) return B

# **def multiplica(A,x):**  $B = \lceil \rceil$  for i in range(0,len(A)): B.append(A[i]\*x) return B

>>> multiplica([1,3,5,7], 3) [3, 9, 15, 21]

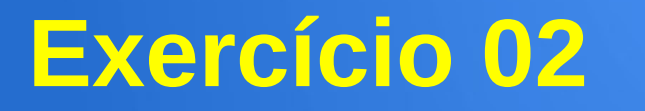

#### Dadas duas listas numéricas, **A** e **B**, crie uma função que permita determinar o produto interno dessas listas.

$$
A = [2, 1, 7]
$$
  
B = [4, 5, 2]  
A.B = 27 = 8+5+14

**Cabeçalho:** def produto\_interno(A,B):

**def produto\_interno(A,B):** soma  $= 0$ if  $len(A)=len(B)$ : for *i* in range(0,len(A)):  $soma = soma + A[i] * B[i]$  return soma print 'Listas de comprimento diferente'

# **def produto\_interno(A,B):** soma  $= 0$ if  $len(A)=len(B)$ : for *i* in range(0,len(A)):  $soma = soma + A[i]*B[i]$  return soma print 'Listas de comprimento diferente'

 $\gg$  produto interno([2,1,7], [4,5,2]) 27

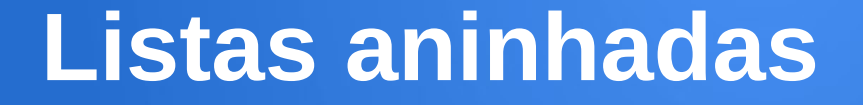

# **[** [12], ['a', 'e', 'i', 'o', 'u'], [3.1, 2.7] **]**

Lista de listas

# **Listas aninhadas**

 $\Rightarrow$  M = [ [1, 0, 0], [0, 1, 0], [0, 0, 1] ]

# >>> print M [[1, 0, 0], [0, 1, 0], [0, 0, 1]]

A representação seria a seguinte: [ [1, 0, 0], [0, 1, 0],  $[0, 0, 1]$ ]  $\leftarrow$  Lista de linhas

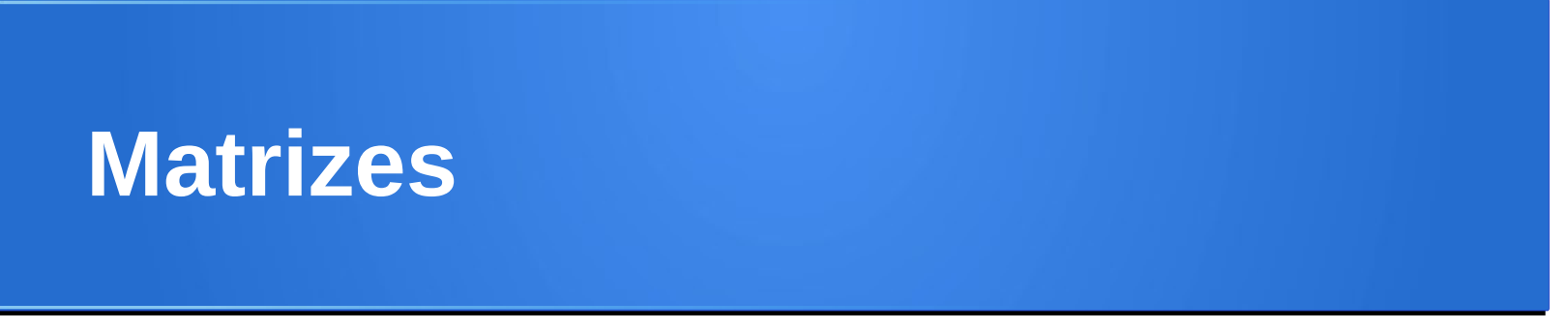

## As listas aninhada são comumente utilizadas para **representar matrizes.**

A matriz

$$
\begin{bmatrix} 1 & 2 & 3 \\ 4 & 5 & 6 \\ 7 & 8 & 9 \end{bmatrix}
$$

pode ser representada por: [ [1, 2, 3], [4, 5, 6], [7, 8, 9] ]

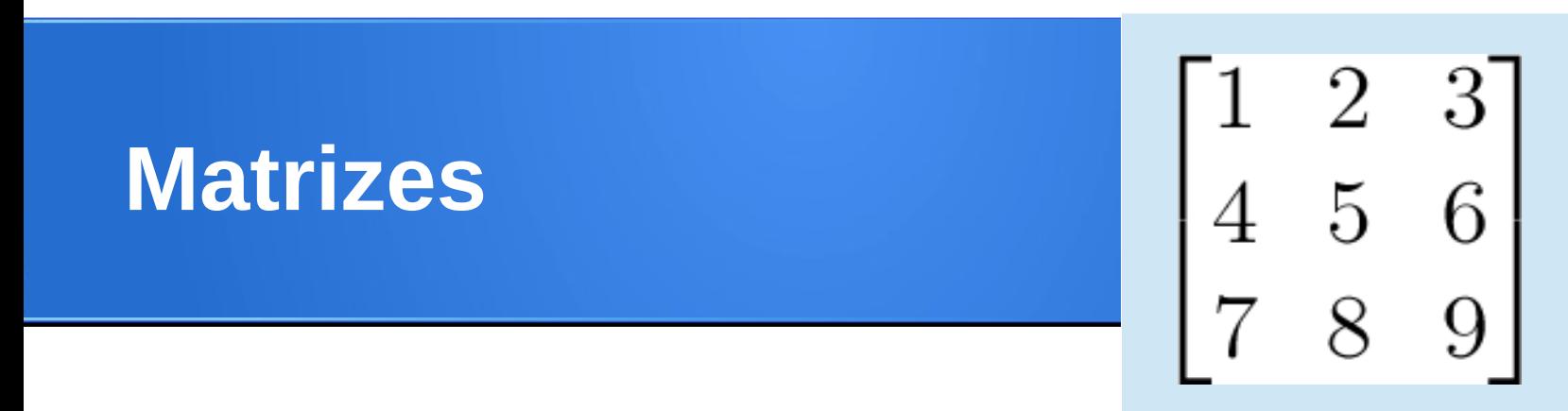

# $\Rightarrow$  M = [ [1, 2, 3], [4, 5, 6], [7, 8, 9]]

- $\Rightarrow$ >> M[1]  $\leftarrow$  Seleção de uma linha [4, 5, 6]
- $\ge$ >> M[1][1]  $\leftarrow$  Seleção de um elemento 5

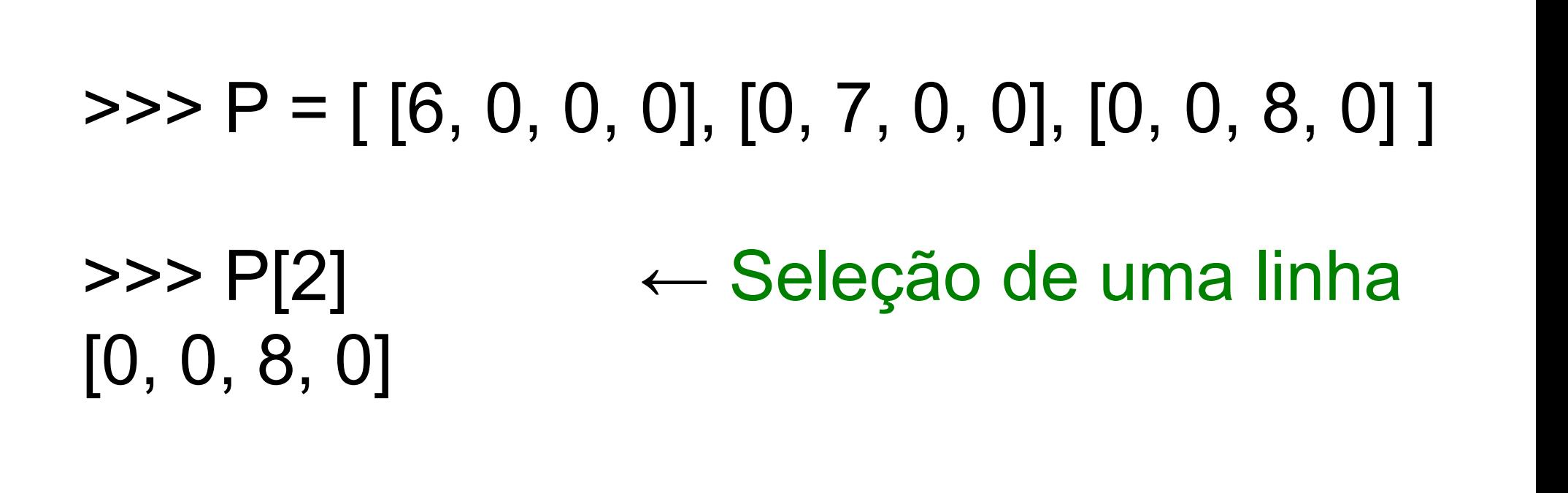

 $\Rightarrow$  P[2][2]  $\leftarrow$  Seleção de um elemento

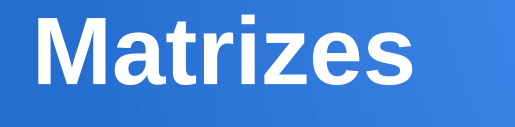

8

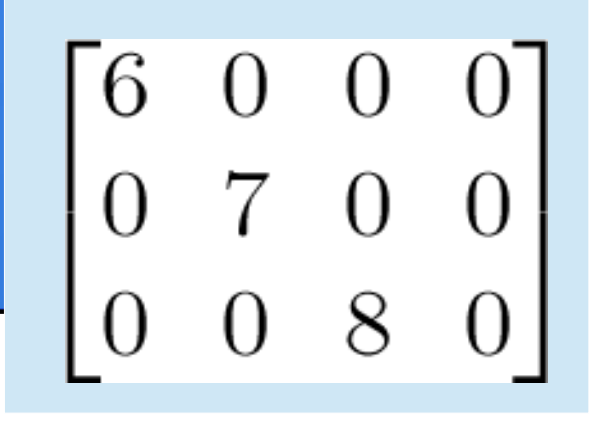

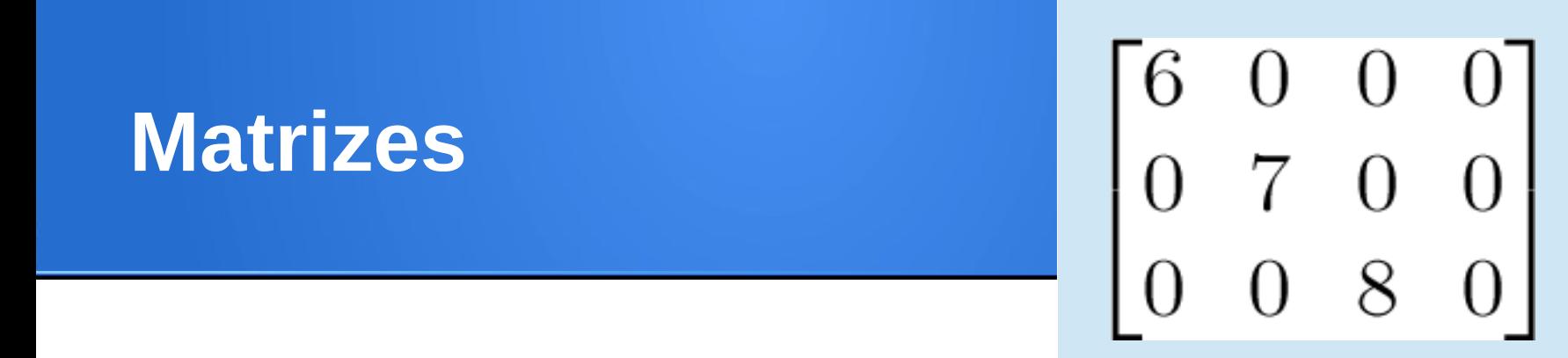

# $\Rightarrow$  P = [ [6, 0, 0, 0], [0, 7, 0, 0], [0, 0, 8, 0] ]  $\Rightarrow$  len(P)  $\leftarrow$  Número de linhas 3

 $\Rightarrow$  len(P[0])  $\leftarrow$  Número de colunas 4

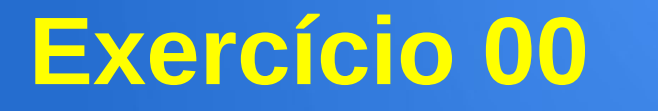

# Dada uma matriz **A**, crie uma função que permita verificar se a matriz é quadrada.

# Cabeçalho: **def matriz\_quadrada(A):**

## **def matriz\_quadrada(A):** if  $len(A)=len(A[0])$ : return true else: return false

## **def matriz\_quadrada(A):** if  $len(A)=len(A[0])$ : return true else: return false

$$
>> M = [[1, 2, 3], [4, 5, 6], [7, 8, 9]]
$$
  

$$
>> matrix\_quadrada(M)
$$

## **def matriz\_quadrada(A):** if  $len(A)=len(A[0])$ : return true else: return false

# $\Rightarrow$  P = [ [6, 0, 0, 0], [0, 7, 0, 0], [0, 0, 8, 0] ] >>> matriz\_quadrada(P) 0

#### **O que faz o seguinte algoritmo?**

# for *i* in range(0,3): for j in range(0,4): print i, j

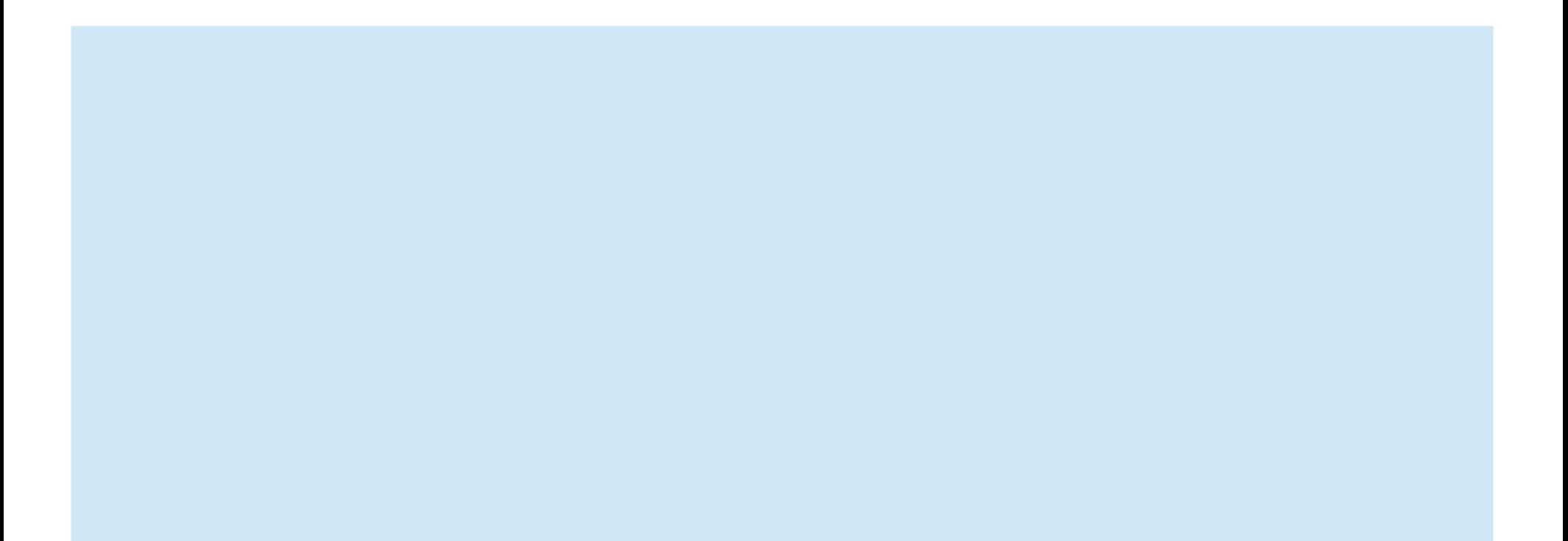

#### **O que faz o seguinte algoritmo?**

# for i in range(0,3): for *j* in range(0,4): print i, j

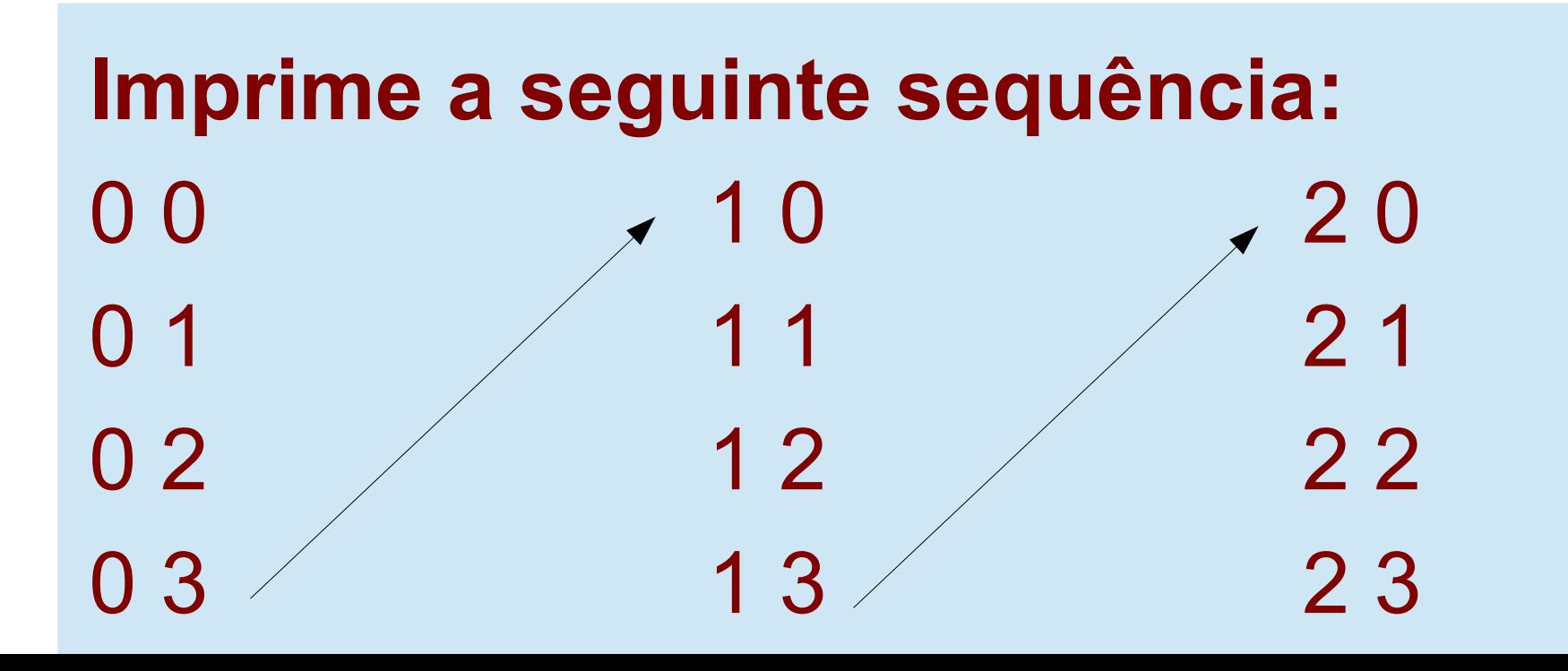

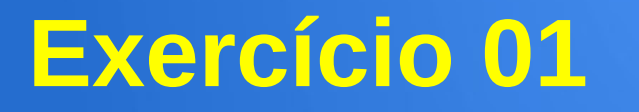

## Dada uma matriz quadrada **A**, crie uma função que permita **contar o número de zeros** contidos na matriz.

# Cabeçalho: **def conta\_zeros(A):**

$$
\begin{bmatrix} 6 & 0 & 0 & 0 \\ 0 & 7 & 0 & 0 \\ 0 & 0 & 8 & 0 \end{bmatrix}
$$

Número de zeros = 9

```
def conta_zeros(A):
contador = 0 for i in range(0,len(A)):
   for j in range(0,len(A[0])):
      if A[i][j]==0:
         contador = contador+1
 return contador
```

```
def conta_zeros(A):
contador = 0 for i in range(0,len(A)):
   for j in range(0,len(A[0])):
      if A[i][j]==0:
         contador = contador+1
 return contador
```
 $\Rightarrow$  > P = [ [6, 0, 0, 0], [0, 7, 0, 0], [0, 0, 8, 0] ] >>> conta\_zeros(P)

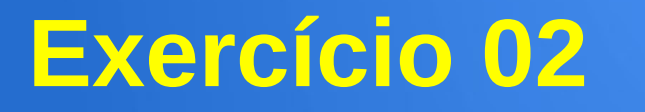

## Dada uma matriz quadrada **A**, crie uma função que permita **contar o número de elementos não nulos** contidos na matriz.

# Cabeçalho: **def conta\_nao\_nulos(A):**

$$
\begin{bmatrix} 6 & 0 & 0 & 0 \\ 0 & 7 & 0 & 0 \\ 0 & 0 & 8 & 0 \end{bmatrix}
$$

Número de não nulos = 3

# **def conta\_nao\_nulos(A):**  $contador = 0$  for i in range(0,len(A)): for *j* in range(0,len(A[0])):  $if$  A[i][j]!=0: contador = contador+1 return contador

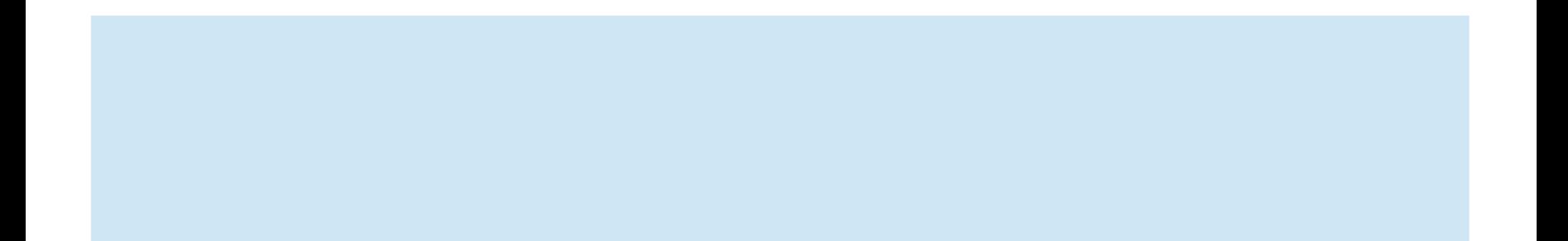

# **def conta\_nao\_nulos(A):**  $contador = 0$  for i in range(0,len(A)): for *j* in range(0,len(A[0])):  $if$  A[i][j]!=0: contador = contador+1 return contador

 $\Rightarrow$  P = [ [6, 0, 0, 0], [0, 7, 0, 0], [0, 0, 8, 0] ] >>> conta\_nao\_nulos(P) 3

Dada uma matriz **A**, crie uma função que determine a **somatória de todos os números presentes na diagonal principal**  da matriz.

Cabeçalho: **def soma\_diagonal(A):**

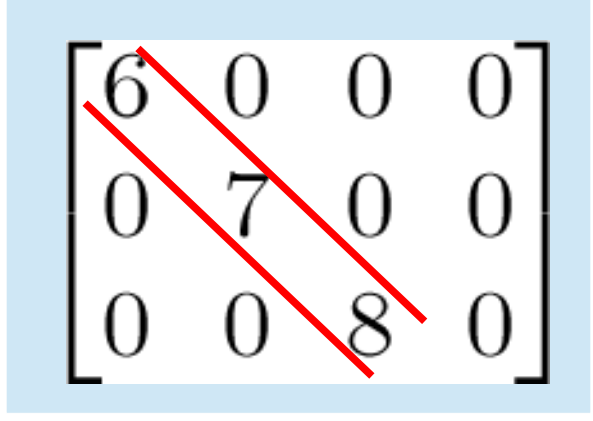

Somatória da diagonal = 21

```
def soma_diagonal(A):
soma = 0 for i in range(0,len(A)):
   for j in range(0,len(A[0])):
      if i == j:
        soma = soma + A[i][i] return soma
```
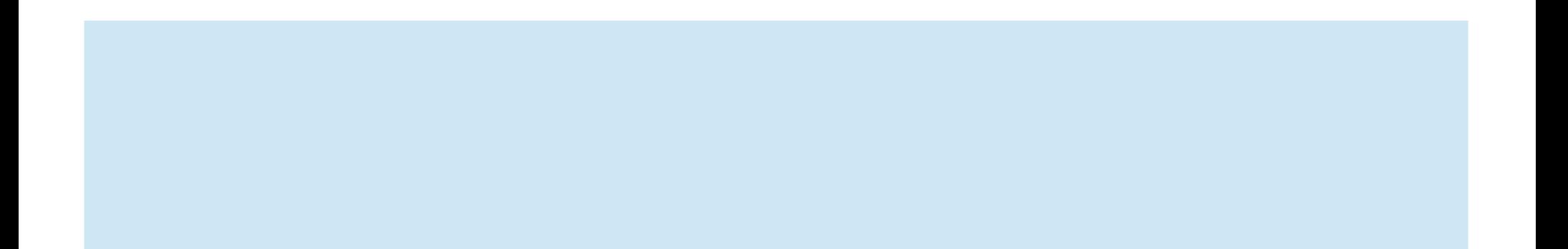

```
def soma_diagonal(A):
soma = 0 for i in range(0,len(A)):
    for j in range(0,len(A[0])):
      if i == j:soma = soma + A[i][i] return soma
```
 $\Rightarrow$  P = [ [6, 0, 0, 0], [0, 7, 0, 0], [0, 0, 8, 0] ] >>> soma\_diagonal(P) 21

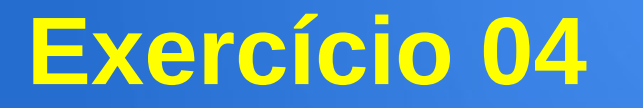

## Dada uma matriz quadrada **A**, crie uma função que permita verificar se a matriz é **identidade**.

Cabeçalho: **def matriz\_identidade(A):**

$$
\begin{bmatrix} 1 & 0 & 0 & 0 \\ 0 & 1 & 0 & 0 \\ 0 & 0 & 1 & 0 \\ 0 & 0 & 0 & 1 \end{bmatrix}
$$

# **def matriz\_identidade(A):** for *i* in range(0,len(A)): for *j* in range(0,len(A[0])): if  $i == j$  and  $A[i][j]!=1$ : return False if  $i!=i$  and  $A[i][i]!=0$ : return False return True

# **def matriz\_identidade(A):** for *i* in range(0,len(A)): for *j* in range(0,len(A[0])): if  $i == j$  and  $A[i][j]!=1$ : return False if  $i!=i$  and  $A[i][j]!=0$ : return False return True

 $\rightarrow$  >>> matriz identidade( $[[1,0], [0,1]])$ 

# **def matriz\_identidade(A):** for *i* in range(0,len(A)): for *j* in range(0,len(A[0])): if  $i == j$  and  $A[i][j]!=1$ : return False if  $i!=i$  and  $A[i][j]!=0$ : return False return True

>>> matriz\_identidade([[1,0,0], [0,1,0], [0,0,1]])

# **def matriz\_identidade(A):** for *i* in range(0,len(A)): for *j* in range(0,len(A[0])): if  $i == j$  and  $A[i][j]!=1$ : return False if  $i!=i$  and  $A[i][j]!=0$ : return False return True

>>> matriz\_identidade([[1,0,0], [0,1,0], [0,0,0]]) 0

#### **Exercício 05 (casa)**

## Dada uma matriz quadrada **A**, crie uma função que permita verificar se a matriz é **simétrica**.

# Cabeçalho: **def matriz\_simétrica(A):**

$$
\begin{bmatrix} 1 & 3 & 4 \ 2 & 5 & 6 & 7 \ 3 & 6 & 8 & 9 \ 4 & 7 & 9 & 10 \ \end{bmatrix}
$$